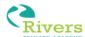

## Guide to logging on to online learning platforms

Login at <a href="https://ttrockstars.com/">https://ttrockstars.com/</a>

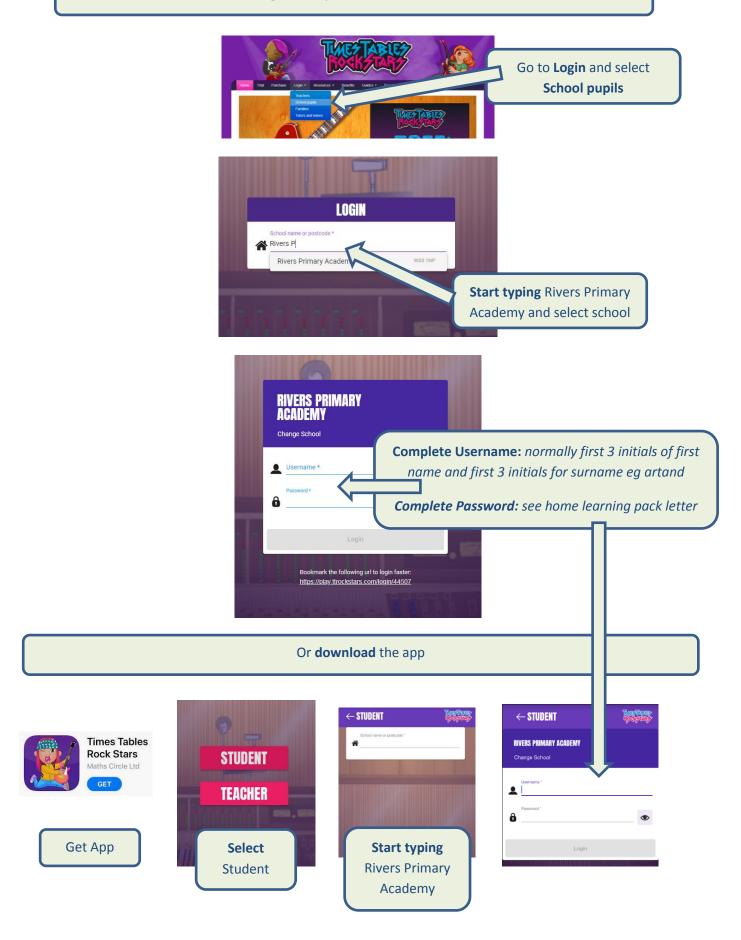

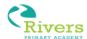

## Login at <a href="https://www.edshed.com/en-gb">https://www.edshed.com/en-gb</a>

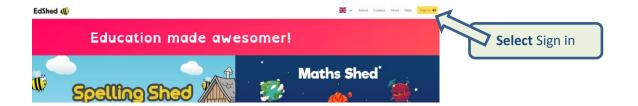

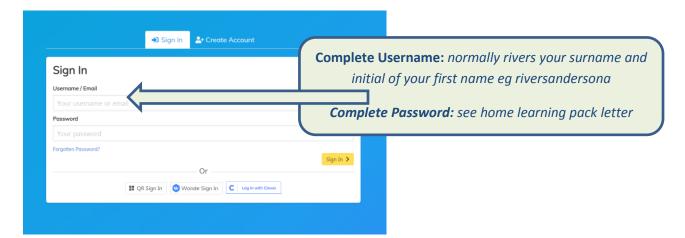

# EdShed 4

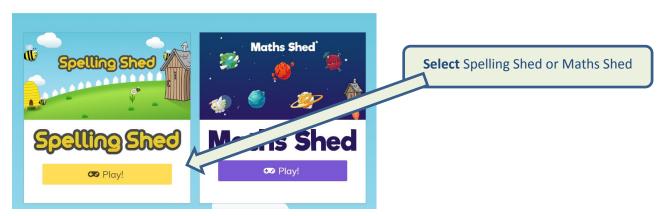

## Login at <a href="https://www.phonicsplay.co.uk/">https://www.phonicsplay.co.uk/</a>

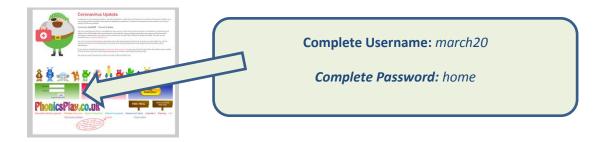

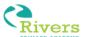

## Login at <a href="https://connect.collins.co.uk/school/portal.aspx">https://connect.collins.co.uk/school/portal.aspx</a>

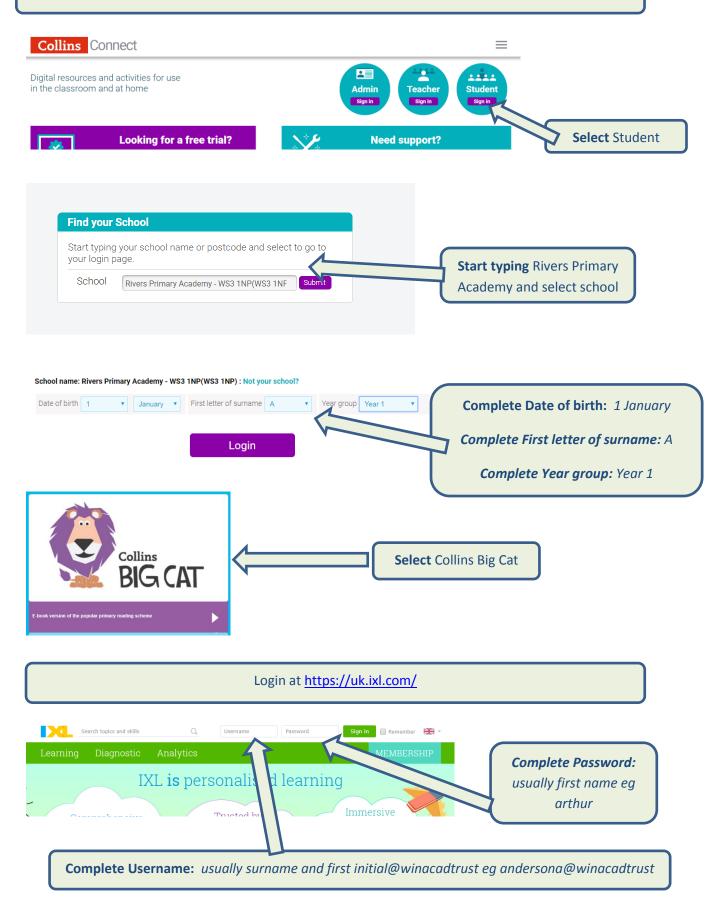